# **CBSE | DEPARTMENT OF SKILL EDUCATION CURRICULUM FOR SESSION 2024-2025**

## **INFORMATION TECHNOLOGY (SUB. CODE – 402)**

### **JOB ROLE: DOMESTIC DATA ENTRY OPERATOR**

## **CLASS – X**

#### **COURSE TITLE: DOMESTIC DATA ENTRY OPERATOR**

Domestic Data Entry Operator in the IT-ITeS Industry is also known as Data Entry Operator. Individuals are responsible to provide daily work reports and work on daily hour basic. The individual is responsible for electronic entry of data from the client side to the office site or viceversa. Individual tasks vary depending on the size and structure of the organization. This job requires the individual to have a thorough knowledge of various technology trends and processes as well as have updated knowledge about database management systems and IT initiatives. The individual should have fast and accurate typing/data encoding. This job involves working in a personal computer, and appropriate software to enter accurate data regarding different issues like retrieving data from a computer or to a computer

#### **COURSE OUTCOME:**

On completion of the course, students should be able to:

- Apply effective oral and written communication skills to interact with people and customers;
- Identify the principal components of a computer system; Demonstrate the basic skills of using computer;
- Demonstrate self-management skills;
- Demonstrate the ability to provide a self-analysis in context of entrepreneurial skills and abilities;
- Demonstrate the knowledge of the importance of green skills in meeting the challenges of sustainable development and environment protection;
- Work safely on the computer.
- Start the computer.
- Open and use the related software.
- Exit from the software.
- Shut down the computer.
- Use the computer for data entry process.
- Collect all necessary information about the query.
- Log any decision about the query on the data entry tracking form.
- Follow Rules and guidelines for data entry.
- Handle queries.
- Undertake data entry with speed and accuracy.
- Identify and control hazards in the workplace that pose a danger or threat to their safety or health, or that of others.

#### **COURSE OBJECTIVES:**

In this course, the students will be introduced to the fundamental concepts of digital documentation, digital spreadsheet, digital presentation, database management and internet security.

The following are the main objectives of this course:

- To familiarize the students with the world of IT and IT enabled services.
- To provide in-depth training in use of data entry, internet and internet tools.
- To develop practical knowledge of digital documentation, spreadsheets and presentation.
- To enable the students to understand database management systems and have updated knowledge about digital record keeping.
- To make the students capable of getting employment in Private Sector, Public Sector, Ministries, Courts, House of Parliament and State Legislative Assemblies.
- To develop the following skills:
	- o Data Entry and Keyboarding skills
	- o The concept of Digital Documentation
	- o The concept of Digital Presentation
	- o The concept of Electronic Spreadsheet
	- o The concept of Databases
	- o Internet Technologies

#### **SALIENT FEATURES:**

To be a data entry operator/analyst, one requires a lot of hard work and practical hands-on experience. One should have an intensive knowledge of Office applications, computer operations, and knowledge of clerical, administrative techniques and data analysis. Along with this, as a data entry operator/analyst, you will be expected to have high typing speed, accuracy and efficiency to perform tasks.

As a data entry operator/analyst, one should improve their computer skills, numerical and literacy skills. These skills can help one expand into a new career path in the future.

#### **SCHEME OF UNITS**

#### **Total Marks: 100 (Theory-50+Practical-50)**

This course is a planned sequence of instructions consisting of units meant for developing employability and vocational competencies of students of Class X opting for skill subject along with other subjects.

The unit-wise distribution of hours and marks for class X is as follows:

## INFORMATION TECHNOLOGY (SUBJECT CODE - 402) **CLASS – X (Session 2024-2025)**

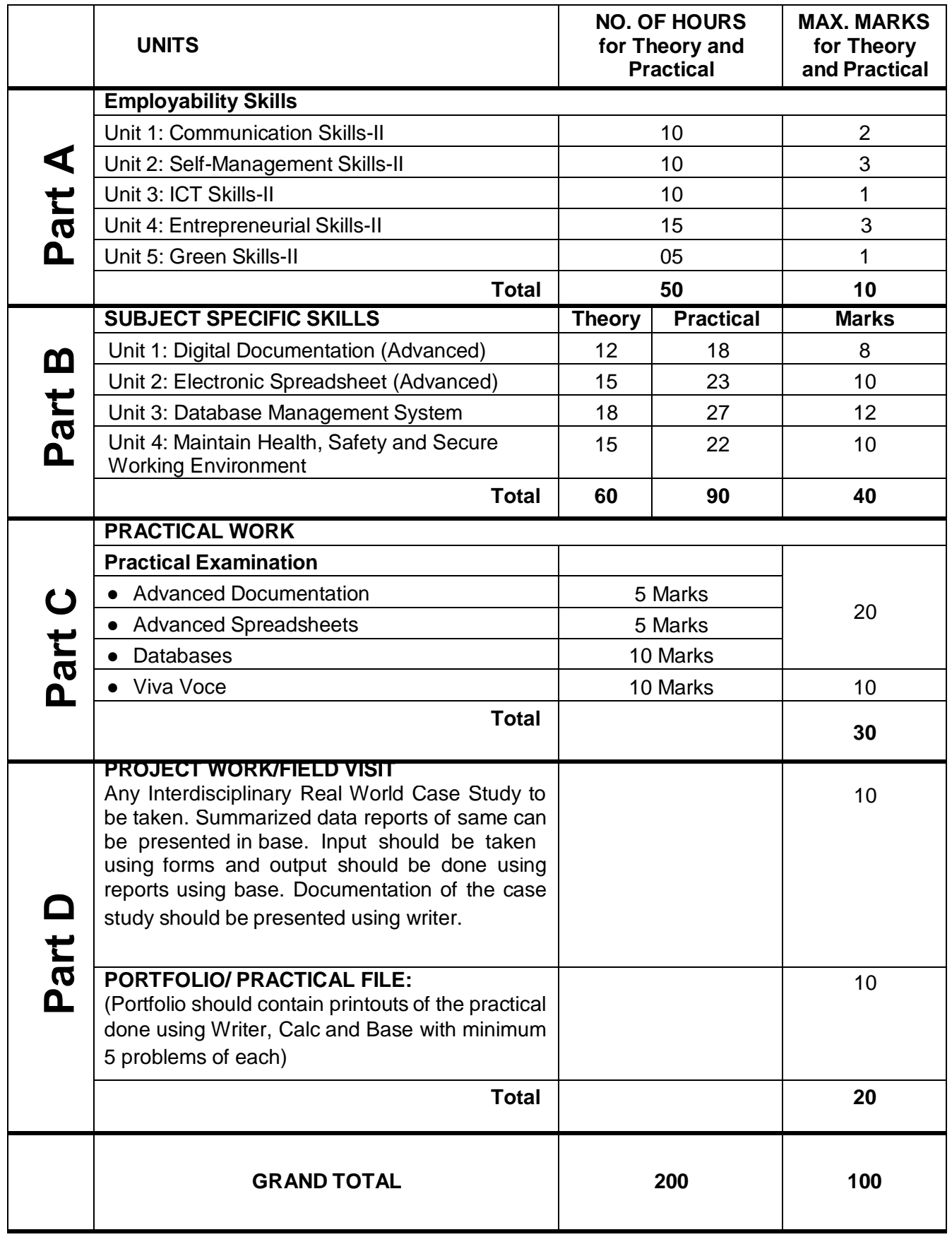

#### **DETAILED CURRICULUM/ TOPICS:**

#### **Part-A: EMPLOYABILITY SKILLS**

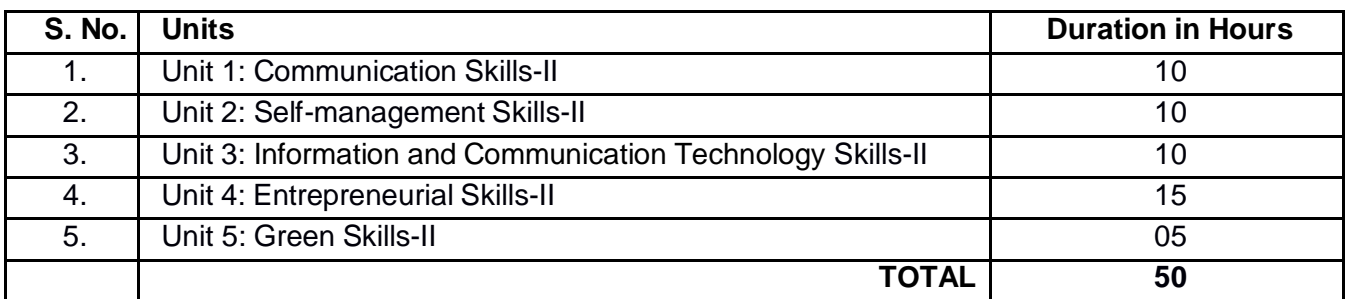

#### **Note: The detailed curriculum/ topics to be covered under Part A: Employability Skills can be downloaded from CBSE website**.

#### **Part-B – SUBJECT SPECIFIC SKILLS**

- Unit 1: Digital Documentation (Advanced)
- Unit 2: Electronic Spreadsheet (Advanced)
- Unit 3: Database Management System
- Unit 4: Web Applications and Security

#### **UNIT 1: DIGITAL DOCUMENTATION (ADVANCED)**

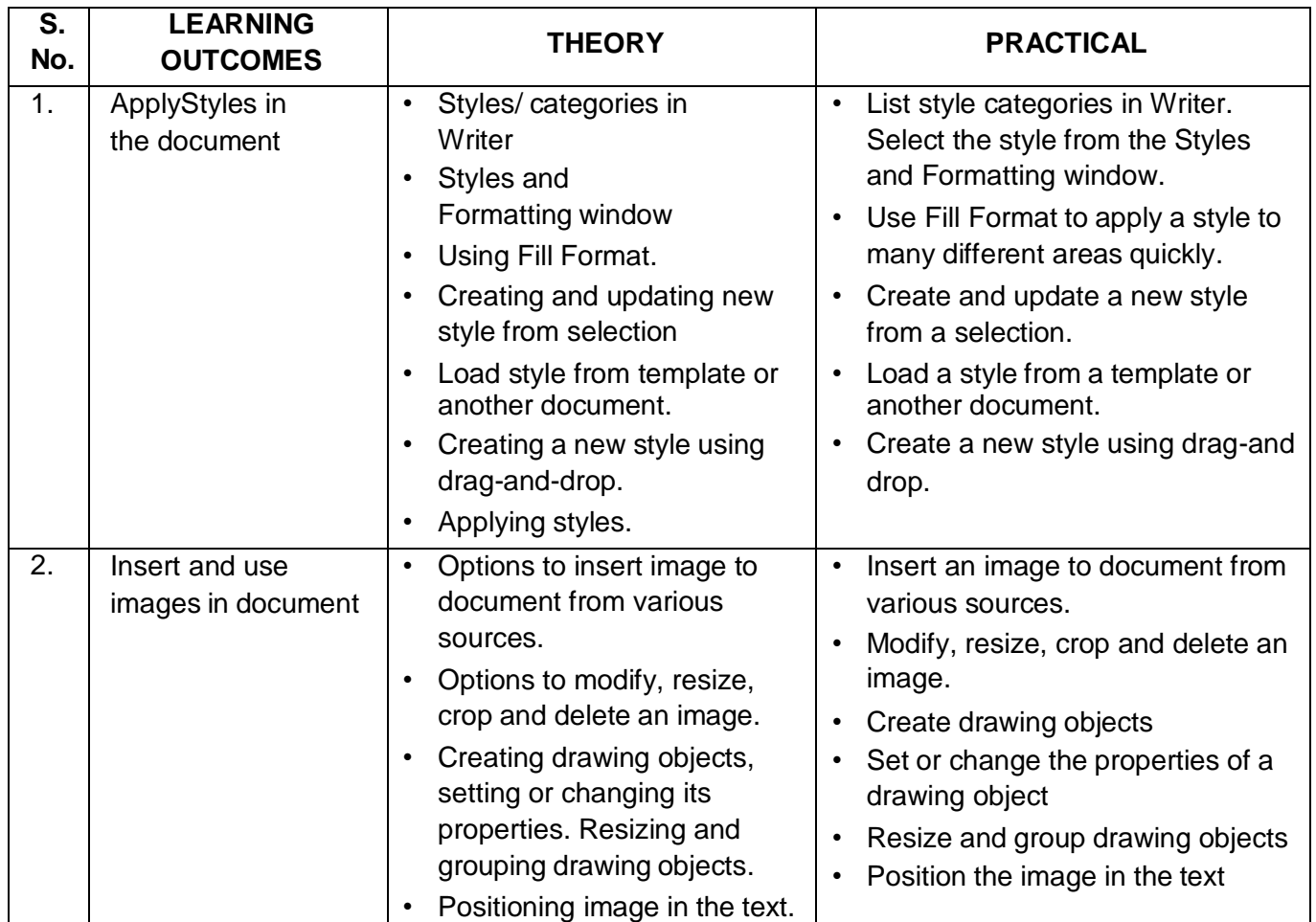

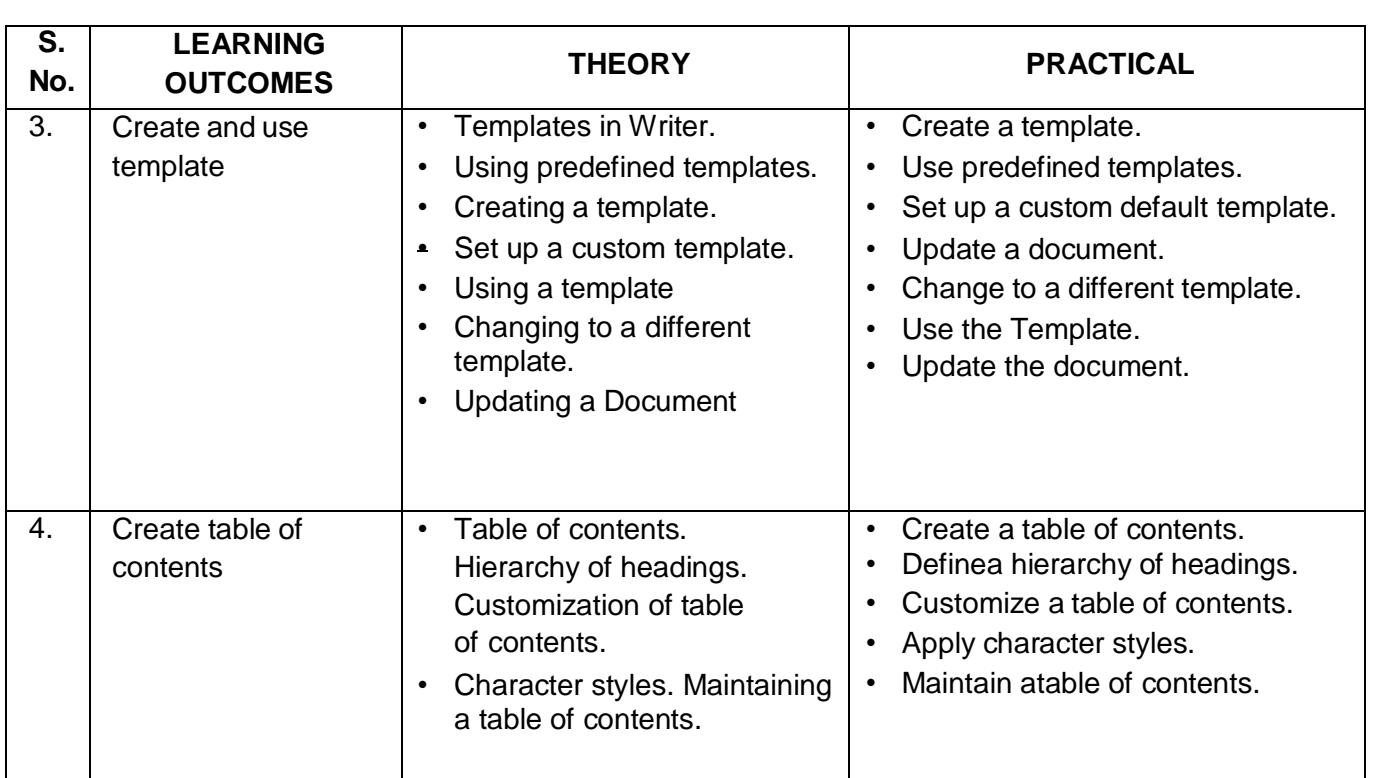

## **UNIT 2: ELECTRONIC SPREADSHEET (ADVANCED)**

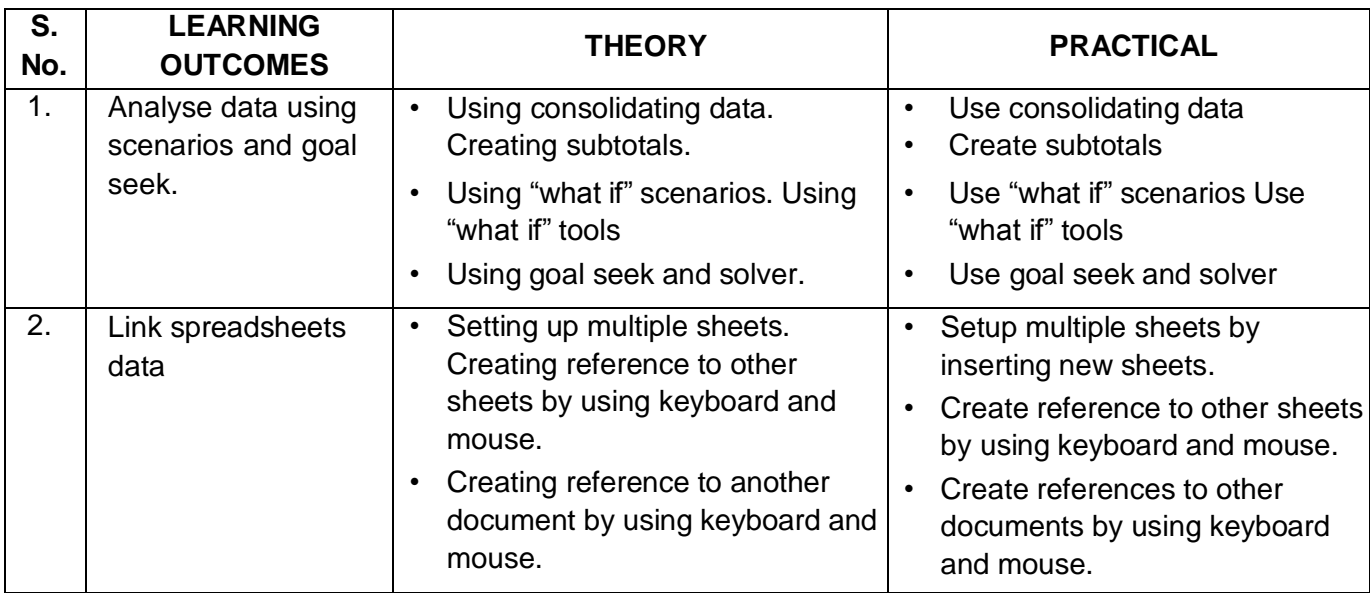

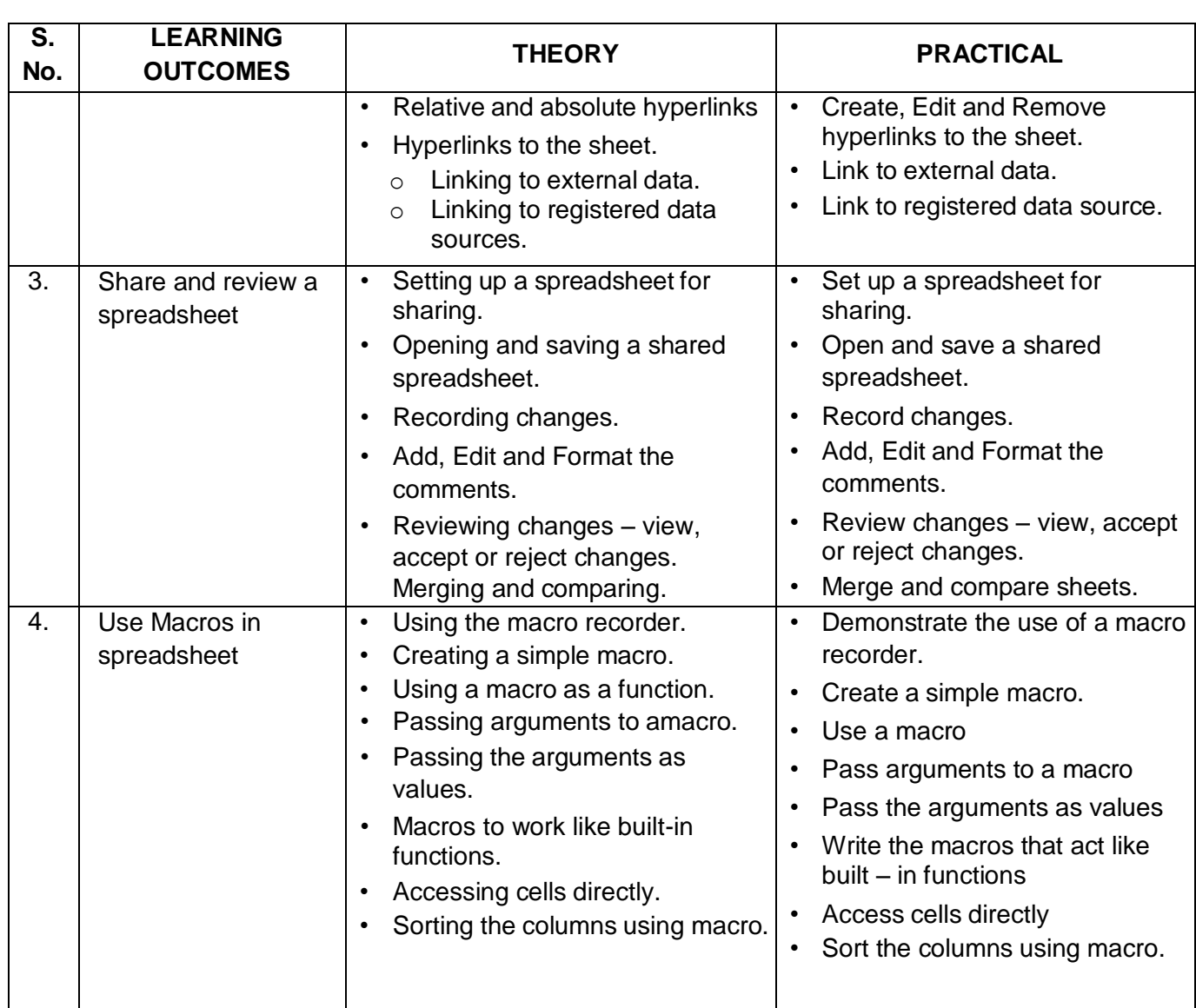

#### **UNIT 3: DATABASE MANAGEMENT SYSTEM**

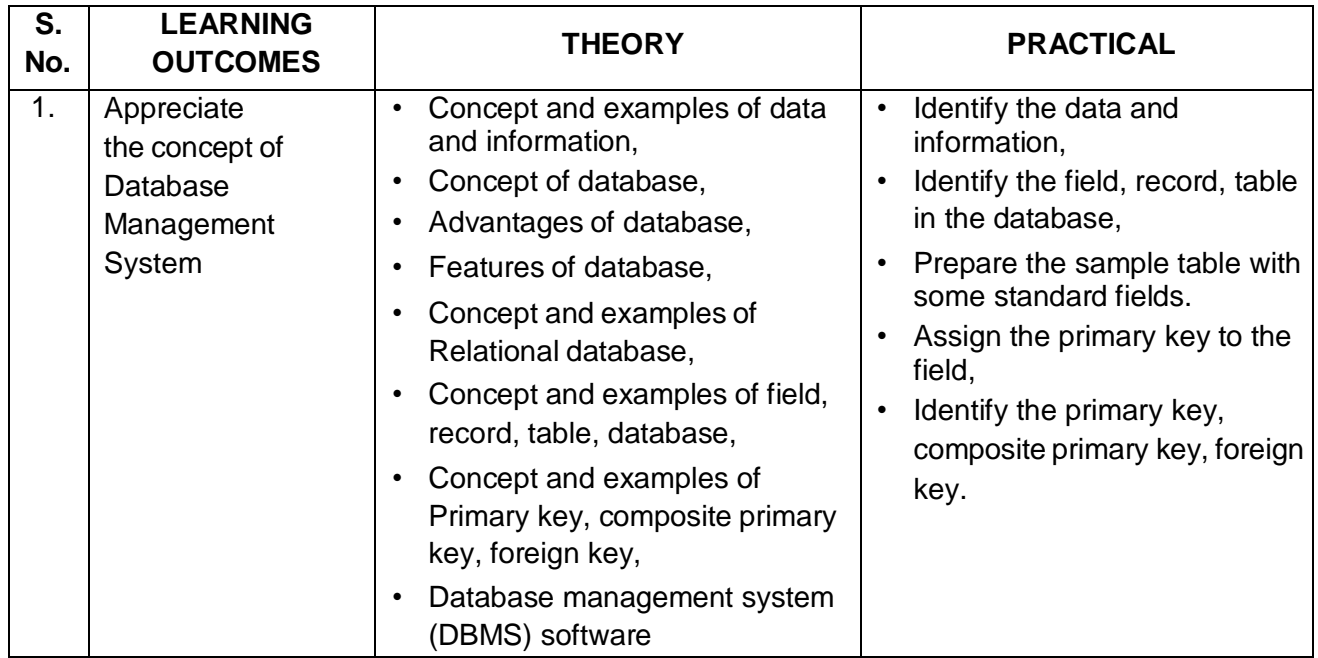

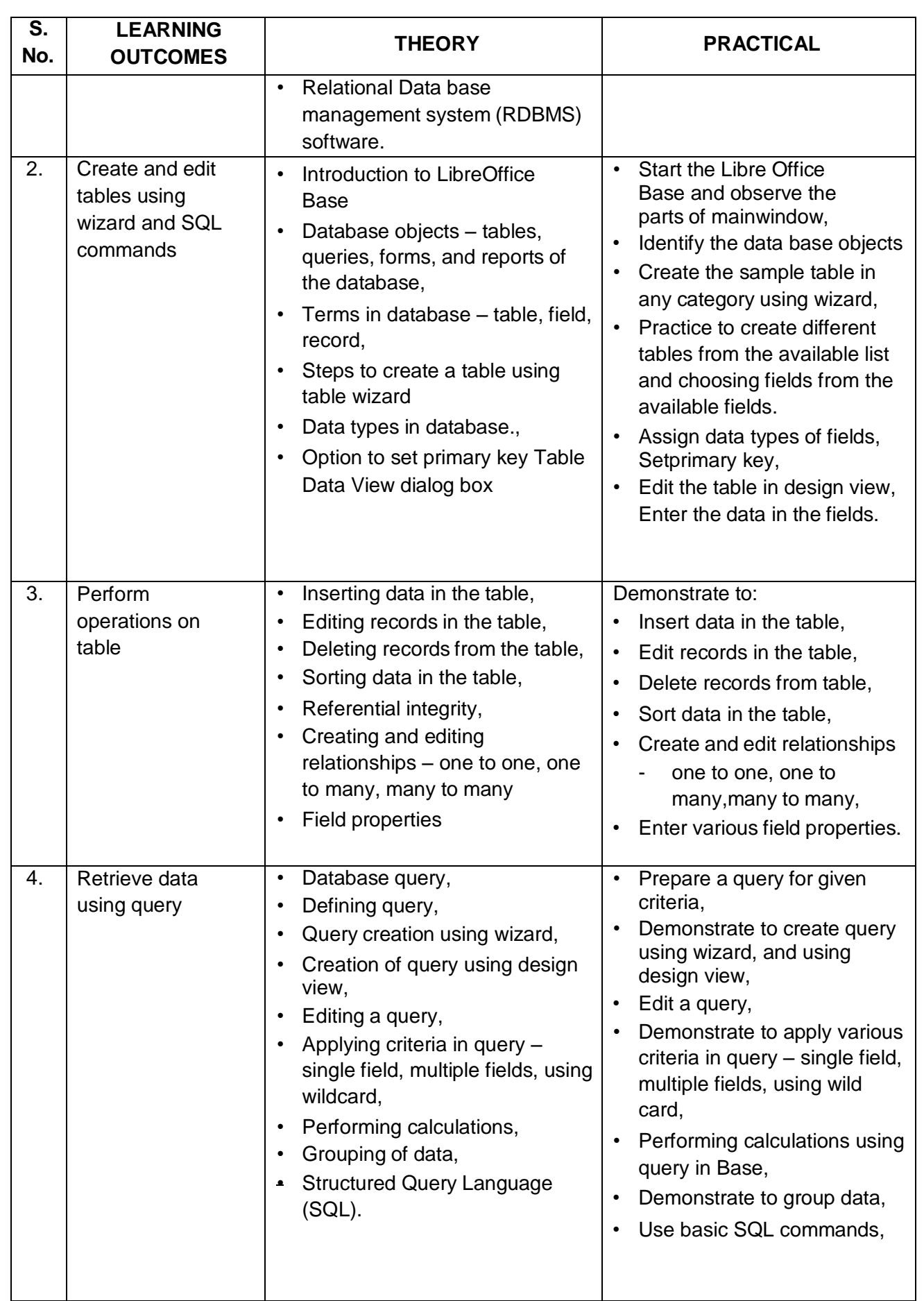

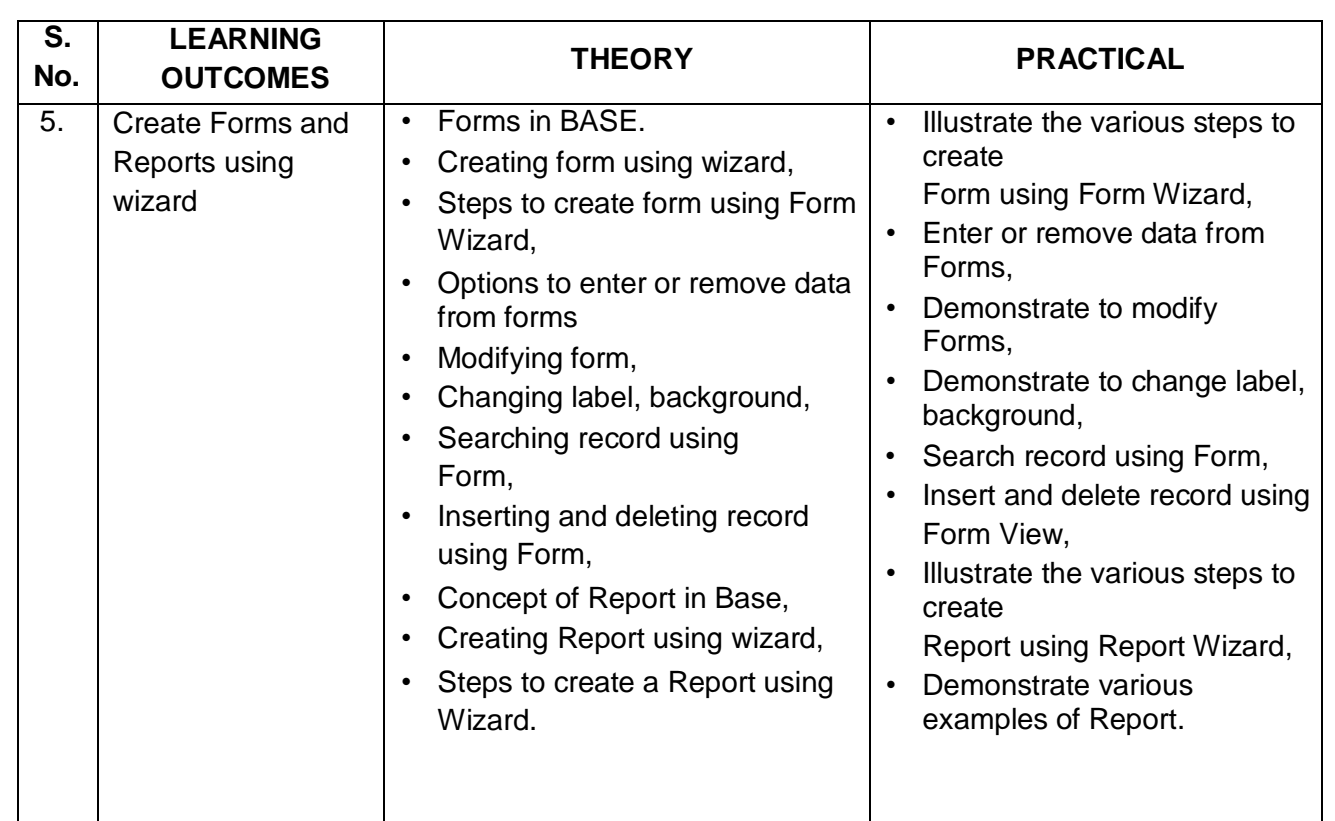

#### **UNIT 4: MANAGING HEALTH AND SAFETY**

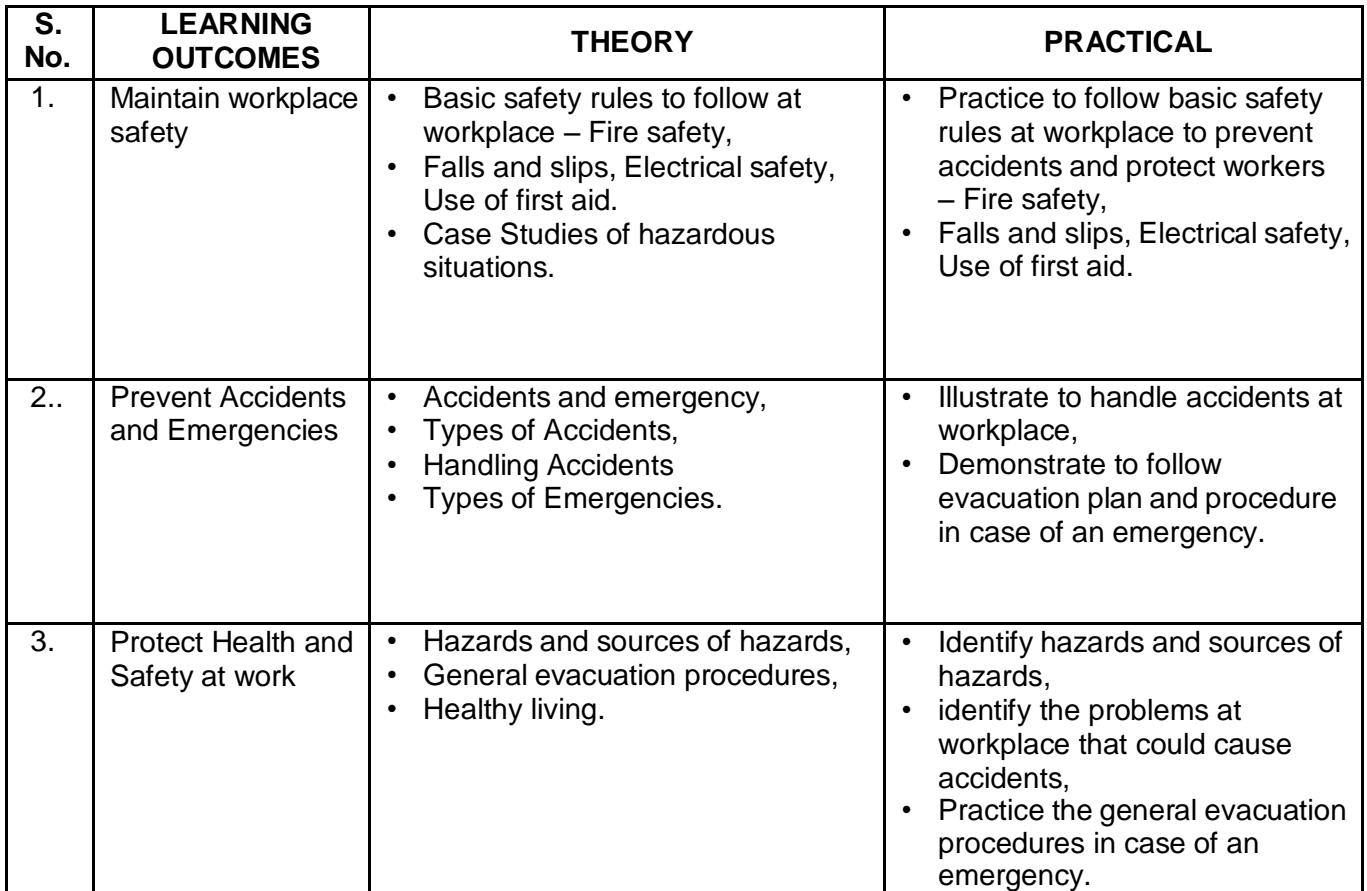

#### **ORGANISATION OF FIELD VISITS:**

In a year, at least 3 field visits/educational tours should be organised for the students to expose them to the activities in the workplace.

Visit a data entry centre and observe the following: Location, Site, Office building, Computer Systems, Tools and Equipment, Printer, Scanner. During the visit, students should obtain the following information from the owner or the supervisor of the Data Centre:

- 1. Data Entry Centre.
- 2. Computer Infrastructure.
- 3. Sitting Posture of data entry operators.
- 4. Assistive technology.
- 5. Man power engaged.
- 6. Total expenditure of Data Entry Centre.
- 7. Total annual income.
- 8. Profit/Loss (Annual).

#### 9. Any other information.